## **Release Notes for Open-AudIT v2.0.10**

Released 2017-10-20.

- **[Overview](#page-0-0)**
- [Change Log](#page-0-1)

## <span id="page-0-0"></span>**Overview**

Mostly a bug fix release with a couple of new options and features.

## <span id="page-0-1"></span>Change Log

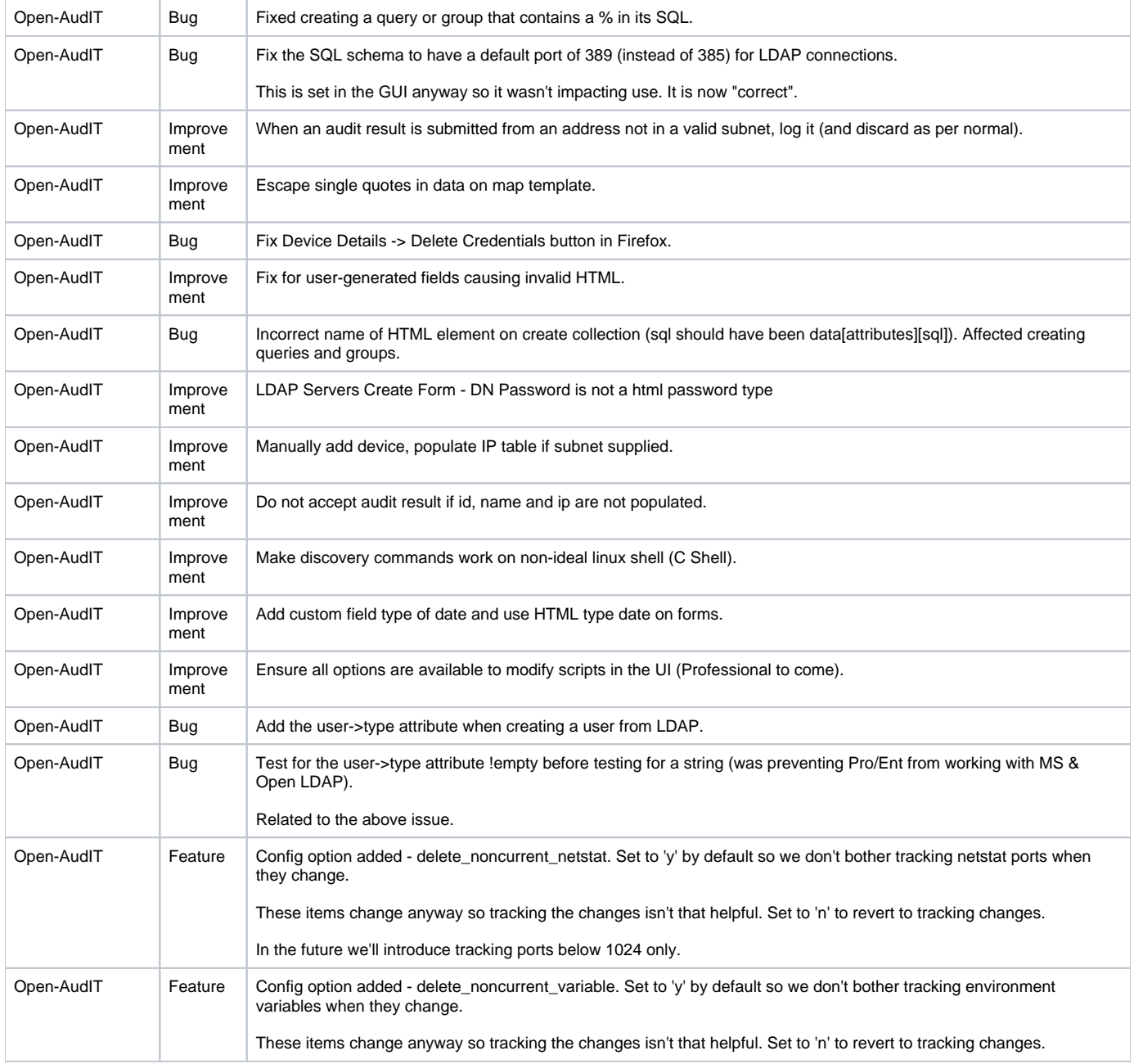

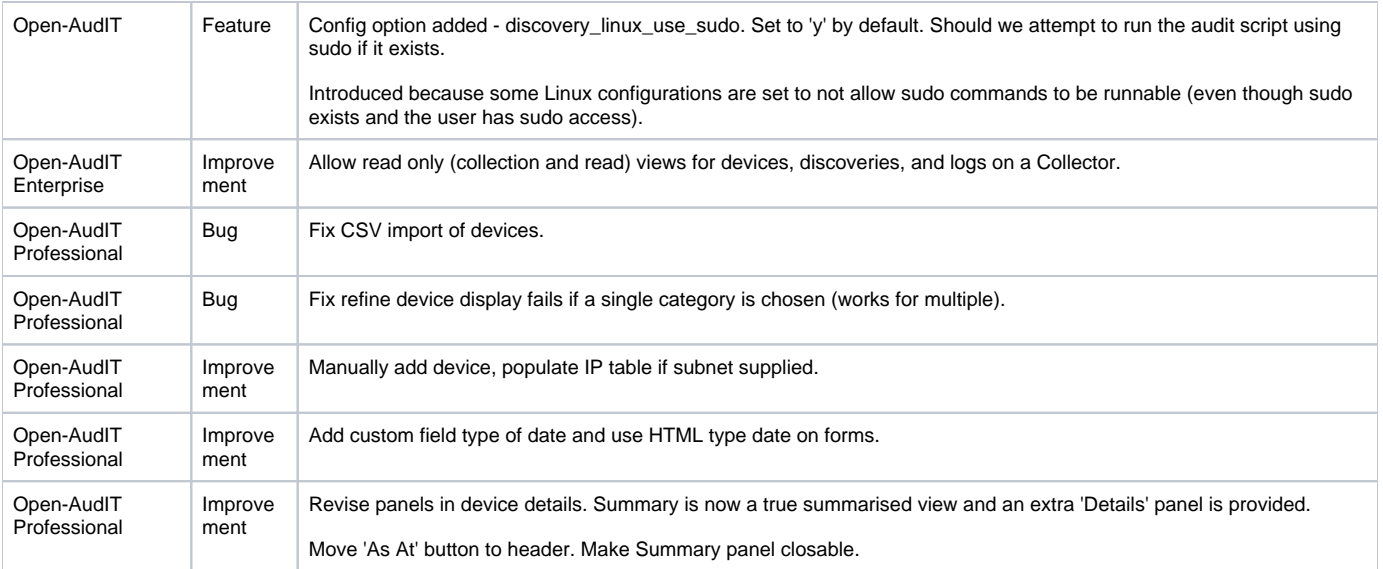